# Universal Traffic Service

**Tracking Web Service Documentation**

# Purpose

The purpose of this web service is to allow clients the ability to track shipments in real time as UTS receives updates on them. Aside from the web key, all of the request parameters act as search filters, so more than one can be employed. To ensure that the system isn't overly stressed by broad search parameters, the maximum return count is 100 shipments.

### Request

The request must be enclosed in a valid SOAP header. An example can be seen below:

```
<?xml version="1.0" encoding="utf-8"?>
<soap:Envelope xmlns:xsi="http://www.w3.org/2001/XMLSchema-instance" 
xmlns:xsd="http://www.w3.org/2001/XMLSchema" 
xmlns:soap="http://schemas.xmlsoap.org/soap/envelope/">
  <soap:Body>
    <GetTrackingInformation xmlns="http://services.myuts.net/">
      <TrackingRequest>
        <WebKey>string</WebKey>
        <OrderID>string</OrderID>
         <BOLNumber>string</BOLNumber>
        <PONumber>string</PONumber>
        <PRONumber>string</PRONumber>
        <CarrierID>int</CarrierID>
         <CustRefNumber>string</CustRefNumber>
        <PickupStartDate>dateTime</PickupStartDate>
        <PickupEndDate>dateTime</PickupEndDate>
         <DeliveryStartDate>dateTime</DeliveryStartDate>
        <DeliveryEndDate>dateTime</DeliveryEndDate>
        <OriginZip>string</OriginZip>
        <DestinationZip>string</DestinationZip>
      </TrackingRequest>
    </GetTrackingInformation>
   </soap:Body>
</soap:Envelope>
```
#### Request Header Content

HTTP Method: POST URL:<http://services.myuts.net/Tracking.asmx> SOAP Method: GetTrackingInformation WSDL[: http://services.myuts.net/Tracking.asmx?WSDL](http://services.myuts.net/Tracking.asmx?WSDL)

#### Request Body Content

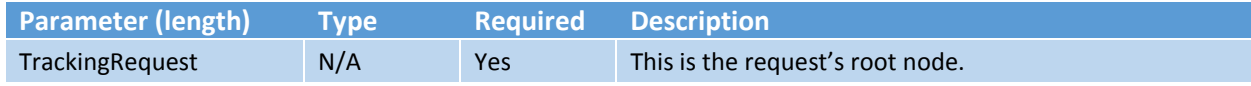

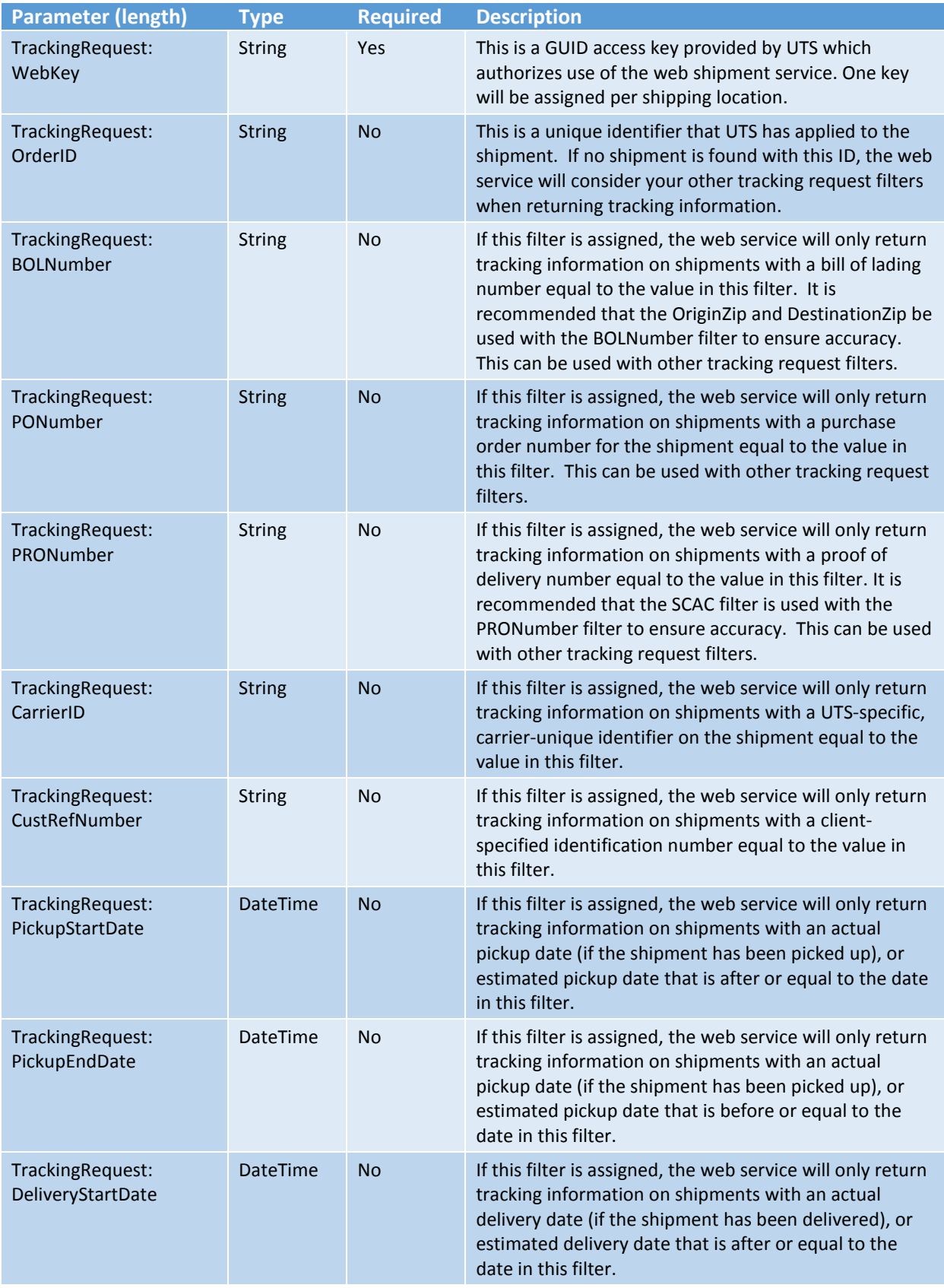

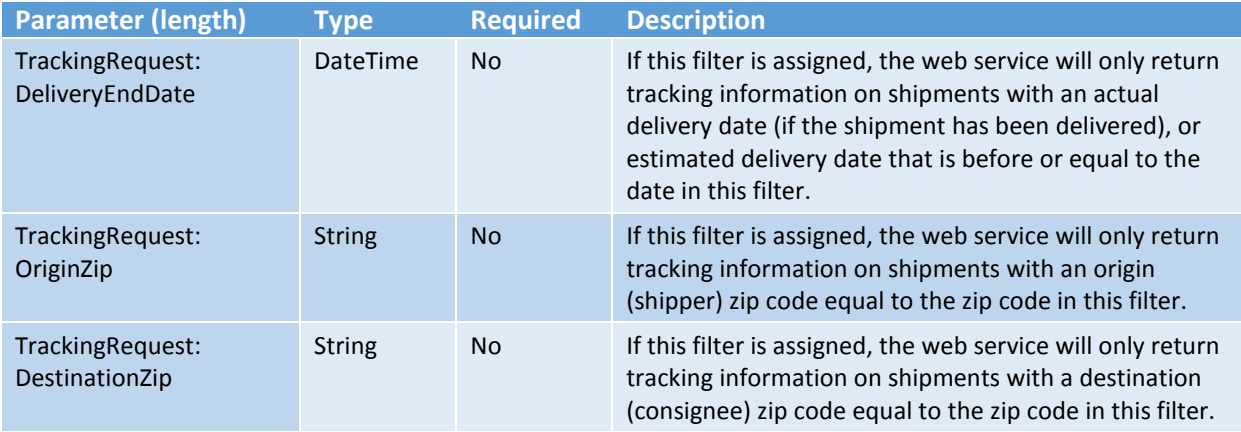

# Request Body Structure

```
 <TrackingRequest>
  <WebKey>string</WebKey>
  <OrderID>string</OrderID>
  <BOLNumber>string</BOLNumber>
  <PONumber>string</PONumber>
  <PRONumber>string</PRONumber>
  <SCAC>string</SCAC>
  <CustRefNumber>string</CustRefNumber>
  <PickupStartDate>dateTime</PickupStartDate>
  <PickupEndDate>dateTime</PickupEndDate>
  <DeliveryStartDate>dateTime</DeliveryStartDate>
  <DeliveryEndDate>dateTime</DeliveryEndDate>
  <OriginZip>string</OriginZip>
  <DestinationZip>string</DestinationZip>
 </TrackingRequest>
```
# Response

#### Response Body Content

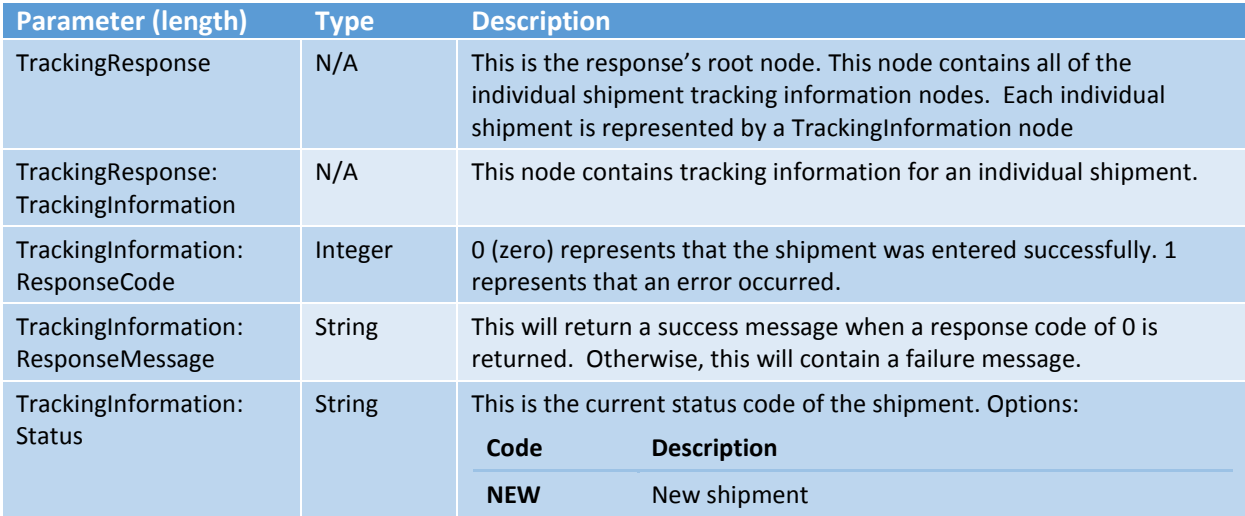

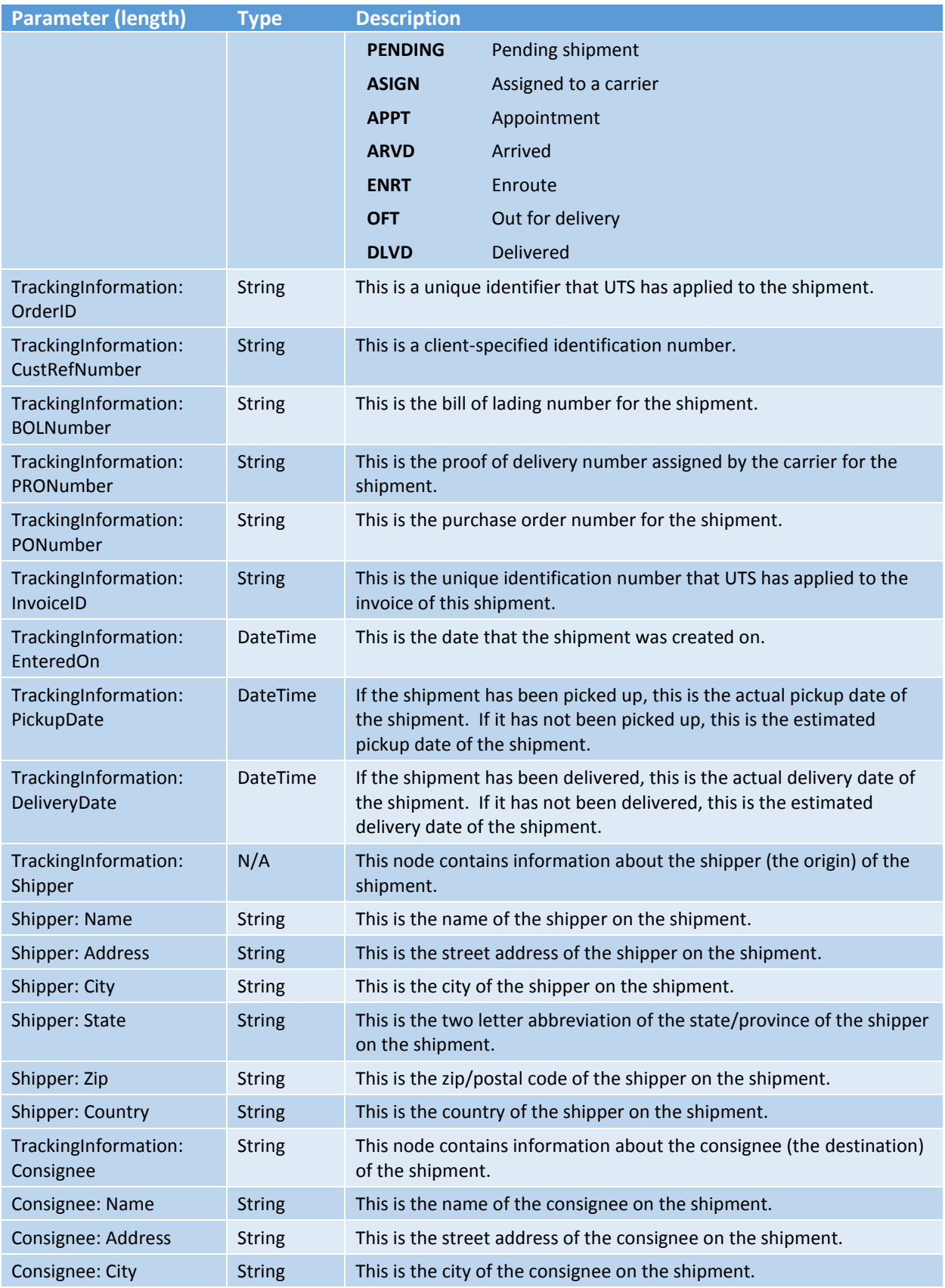

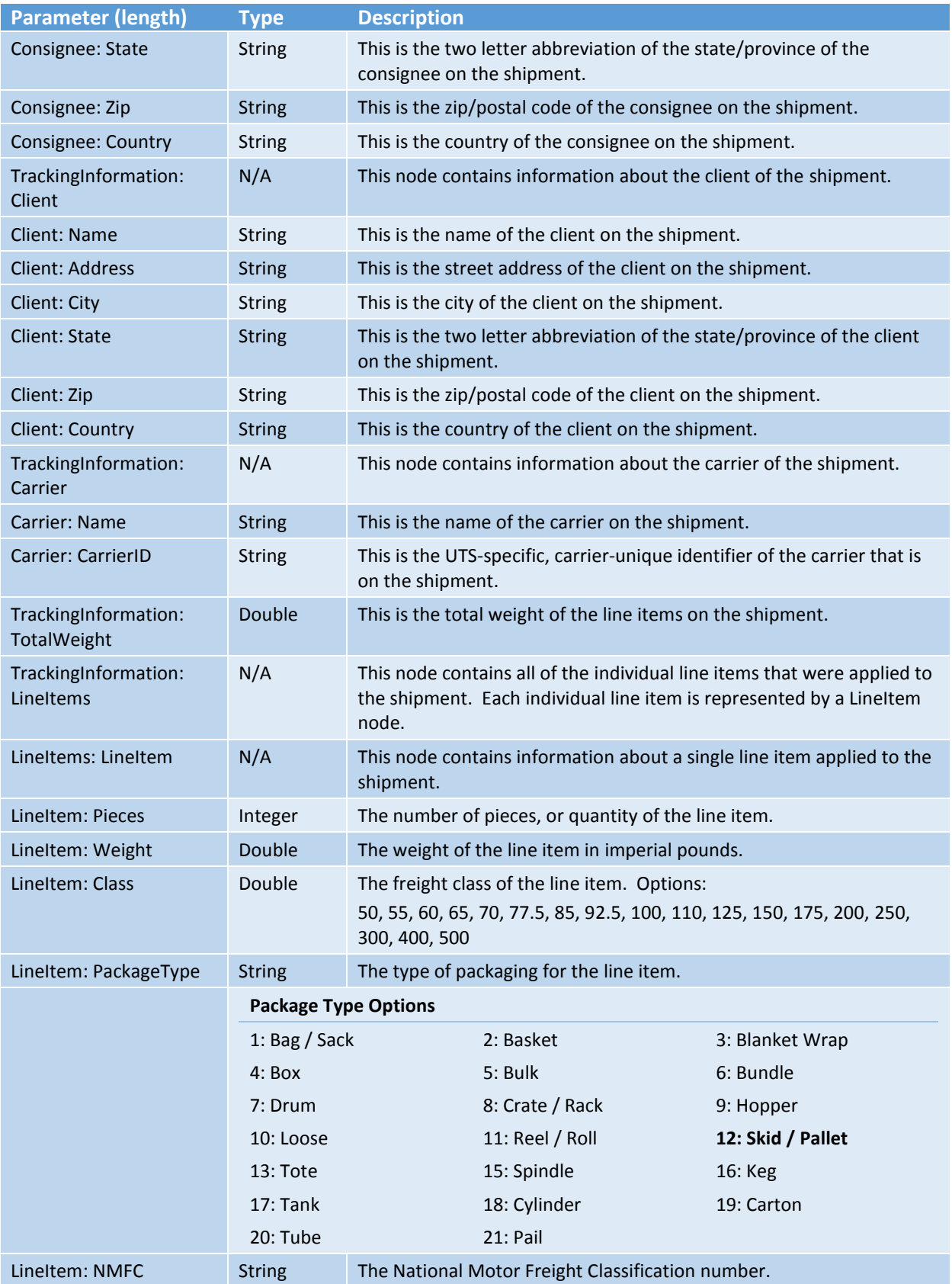

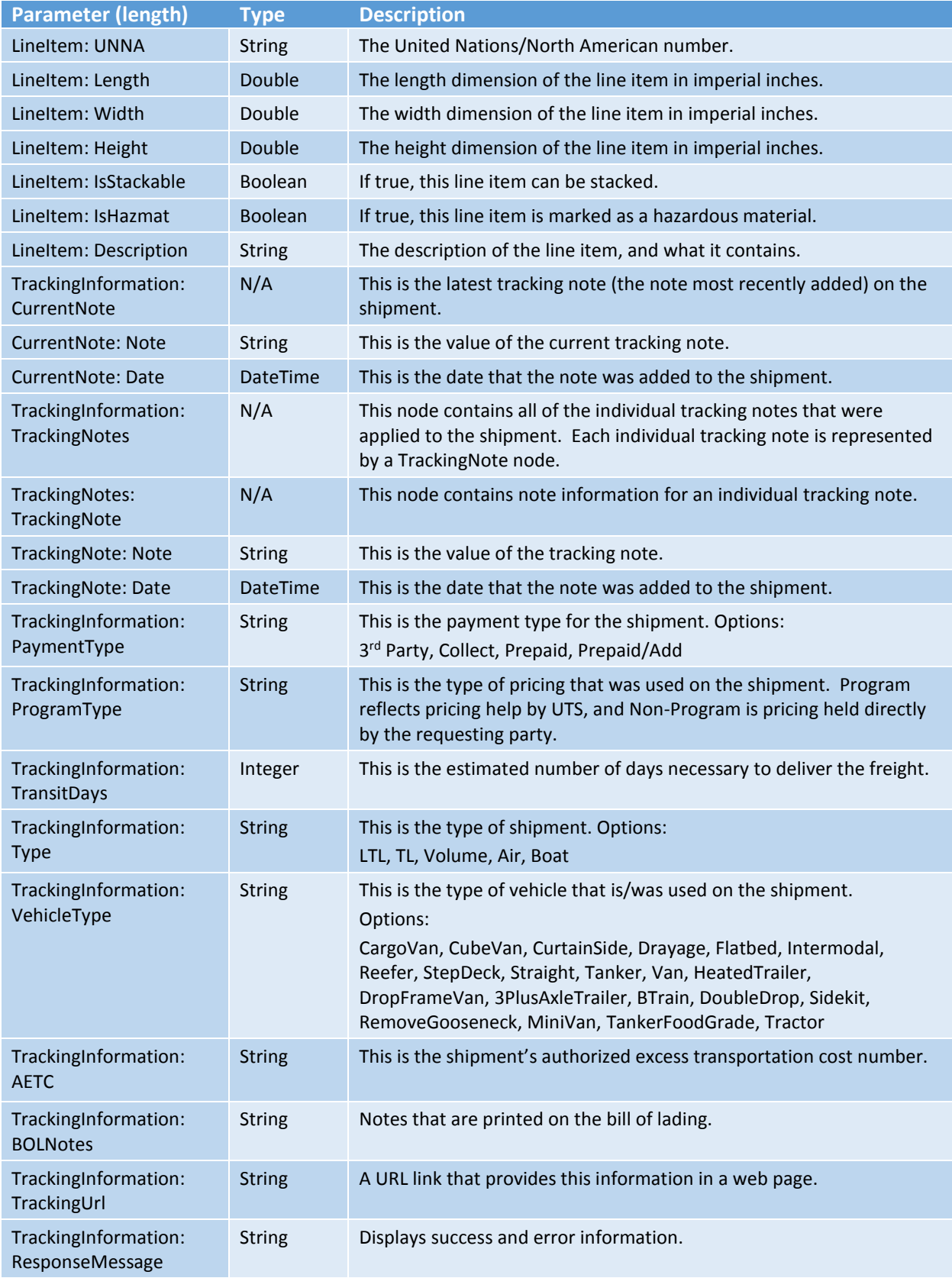

Response Body Structure

```
 <TrackingResponse>
   <TrackingInformation>
     <ResponseCode>int</ResponseCode>
     <ResponseMessage>string</ResponseMessage>
     <Status>string</Status>
     <OrderID>string</OrderID>
     <CustRefNumber>string</CustRefNumber>
     <BOLNumber>string</BOLNumber>
     <PRONumber>string</PRONumber>
     <PONumber>string</PONumber>
     <InvoiceID>string</InvoiceID>
     <EnteredOn>dateTime</EnteredOn>
     <PickupDate>dateTime</PickupDate>
     <DeliveryDate>dateTime</DeliveryDate>
     <Shipper>
       <Name>string</Name>
       <Address>string</Address>
       <City>string</City>
       <State>string</State>
       <Zip>string</Zip>
       <Country>string</Country>
     </Shipper>
     <Consignee>
       <Name>string</Name>
       <Address>string</Address>
       <City>string</City>
       <State>string</State>
       <Zip>string</Zip>
       <Country>string</Country>
     </Consignee>
     <Client>
       <Name>string</Name>
       <Address>string</Address>
       <City>string</City>
      <State>string</State>
       <Zip>string</Zip>
       <Country>string</Country>
     </Client>
     <Carrier>
       <Name>string</Name>
       <SCAC>string</SCAC>
     </Carrier>
     <TotalWeight>double</TotalWeight>
     <LineItems>
       <LineItem>
         <Pieces>int</Pieces>
         <Weight>double</Weight>
         <Class>double</Class>
         <PackageType>string</PackageType>
         <NMFC>string</NMFC>
         <UNNA>string</UNNA>
         <Length>double</Length>
         <Width>double</Width>
         <Height>double</Height>
         <IsStackable>boolean</IsStackable>
```

```
 <IsHazmat>boolean</IsHazmat>
       <Description>string</Description>
    </LineItem>
     <LineItem>
       <Pieces>int</Pieces>
       <Weight>double</Weight>
       <Class>double</Class>
       <PackageType>string</PackageType>
       <NMFC>string</NMFC>
       <UNNA>string</UNNA>
       <Length>double</Length>
       <Width>double</Width>
       <Height>double</Height>
       <IsStackable>boolean</IsStackable>
       <IsHazmat>boolean</IsHazmat>
       <Description>string</Description>
    </LineItem>
   </LineItems>
   <CurrentNote>
     <Note>string</Note>
     <Date>dateTime</Date>
   </CurrentNote>
   <TrackingNotes>
     <TrackingNote>
       <Note>string</Note>
       <Date>dateTime</Date>
     </TrackingNote>
     <TrackingNote>
       <Note>string</Note>
       <Date>dateTime</Date>
     </TrackingNote>
   </TrackingNotes>
   <PaymentType>string</PaymentType>
   <ProgramType>string</ProgramType>
   <TransitTime>int</TransitTime>
   <Type>string</Type>
   <VehicleType>string</VehicleType>
   <AETC>string</AETC>
   <BOLNotes>string</BOLNotes>
   <TrackingUrl>string</TrackingUrl>
 </TrackingInformation>
 <TrackingInformation>
   <ResponseCode>int</ResponseCode>
   <ResponseMessage>string</ResponseMessage>
   <Status>string</Status>
   <OrderID>string</OrderID>
   <CustRefNumber>string</CustRefNumber>
   <BOLNumber>string</BOLNumber>
   <PRONumber>string</PRONumber>
   <PONumber>string</PONumber>
   <InvoiceID>string</InvoiceID>
   <EnteredOn>dateTime</EnteredOn>
   <PickupDate>dateTime</PickupDate>
   <DeliveryDate>dateTime</DeliveryDate>
   <Shipper>
     <Name>string</Name>
```

```
 <Address>string</Address>
   <City>string</City>
   <State>string</State>
   <Zip>string</Zip>
   <Country>string</Country>
 </Shipper>
 <Consignee>
   <Name>string</Name>
   <Address>string</Address>
   <City>string</City>
   <State>string</State>
   <Zip>string</Zip>
   <Country>string</Country>
 </Consignee>
 <Client>
   <Name>string</Name>
   <Address>string</Address>
   <City>string</City>
   <State>string</State>
   <Zip>string</Zip>
   <Country>string</Country>
 </Client>
 <Carrier>
   <Name>string</Name>
   <CarrierID>int</CarrierID>
 </Carrier>
 <TotalWeight>double</TotalWeight>
 <LineItems>
  \langleLineItem>
     <Pieces>int</Pieces>
     <Weight>double</Weight>
     <Class>double</Class>
     <PackageType>string</PackageType>
     <NMFC>string</NMFC>
     <UNNA>string</UNNA>
     <Length>double</Length>
     <Width>double</Width>
     <Height>double</Height>
     <IsStackable>boolean</IsStackable>
     <IsHazmat>boolean</IsHazmat>
     <Description>string</Description>
  </LineItem>
   <LineItem>
     <Pieces>int</Pieces>
     <Weight>double</Weight>
     <Class>double</Class>
     <PackageType>string</PackageType>
     <NMFC>string</NMFC>
     <UNNA>string</UNNA>
     <Length>double</Length>
     <Width>double</Width>
     <Height>double</Height>
     <IsStackable>boolean</IsStackable>
     <IsHazmat>boolean</IsHazmat>
     <Description>string</Description>
  </LineItem>
```
 </LineItems> <CurrentNote> <Note>**string**</Note> <Date>**dateTime**</Date> </CurrentNote> <TrackingNotes> <TrackingNote> <Note>**string**</Note> <Date>**dateTime**</Date> </TrackingNote> <TrackingNote> <Note>**string**</Note> <Date>**dateTime**</Date> </TrackingNote> </TrackingNotes> <PaymentType>**string**</PaymentType> <ProgramType>**string**</ProgramType> <TransitTime>**int**</TransitTime> <Type>**string**</Type> <VehicleType>**string**</VehicleType> <AETC>**string**</AETC> <BOLNotes>**string**</BOLNotes> <TrackingUrl>**string**</TrackingUrl> </TrackingInformation> <ResponseMessage>**string**</ResponseMessage> </TrackingResponse>